Web Configuration Commands

# **Table of Contents**

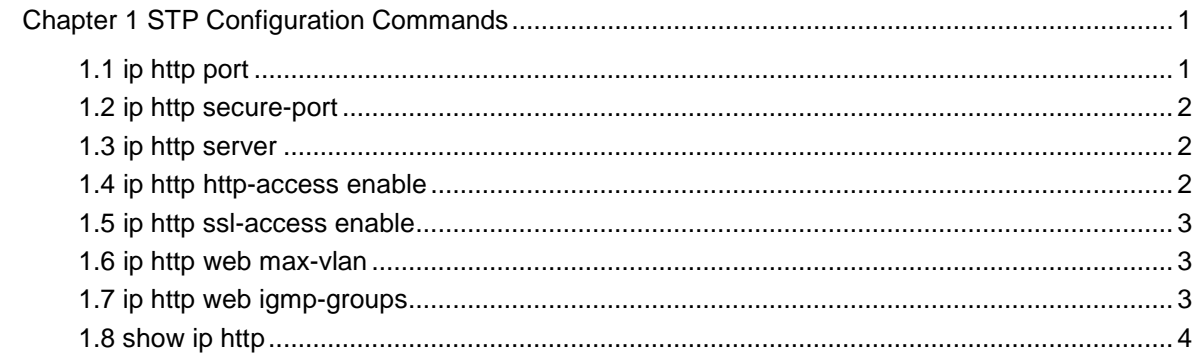

# <span id="page-2-0"></span>**Chapter 1 STP Configuration Commands**

# 1.1 ip http port

## **Syntax**

ip http port { *portNumber* }

It is used to set the HTTP

port. no ip http port

It is used to resume the HTTP port to be the default port 80.

#### **Parameter**

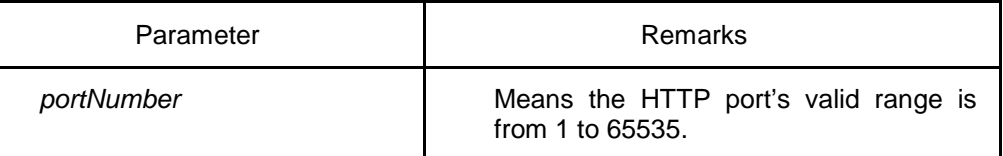

## **Default value**

80

## **Remarks**

This command is configured in global configuration mode.

## **Example**

The following example shows how to set the HTTP port to 1234.

Switch\_config#ip http port 1234

# <span id="page-3-0"></span>1.2 ip http secure-port

### **Syntax**

ip http secure-port {*portNumber*}

It is used to set the HTTPS port.

no ip http secure-port

It is used to resume the HTTPS port to be the default port 443.

## **Parameter**

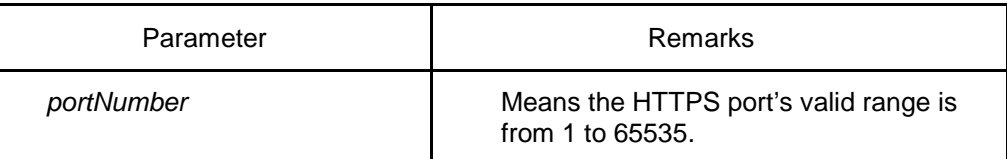

## **Default value**

443

## **Remarks**

This command is configured in global configuration mode.

#### **Example**

The following example shows how to set the HTTPS port to 1234.

Switch\_config# ip http secure-port 1234

## 1.3 ip http server

## **Syntax**

[no] ip http server

It is used to set the HTTP service.

## **Remarks**

This command is configured in global configuration mode.

## **Example**

It is used to set the HTTP service.

Switch\_config# ip http server

# 1.4 ip http http-access enable

#### **Syntax**

[no] ip http http-access enable

It is used to set the HTTP access mode.

## **Remarks**

This command is set in global configuration mode and used to access the website, which starts with http://.

#### **Example**

The following example shows how to set the HTTP access mode.

Switch\_config# ip http http-access enable

## <span id="page-4-0"></span>1.5 ip http ssl-access enable

## **Syntax**

[no] ip http ssl-access enable

It is used to set the HTTPS access mode.

## **Remarks**

This command is set in global configuration mode and used to access the website, which starts with http://.

#### **Example**

The following example shows how to set the HTTPS access mode.

Switch\_config# ip http ssl-access enable

## 1.6 ip http web max-vlan

## **Syntax**

ip http web max-vlan { *max-vlan* }

It is used to set the maximum number of VLAN entries displayed in a web page. no ip http web max-vlan

It is used to resume the default maximum number of VLAN entries to 100.

#### **Parameter**

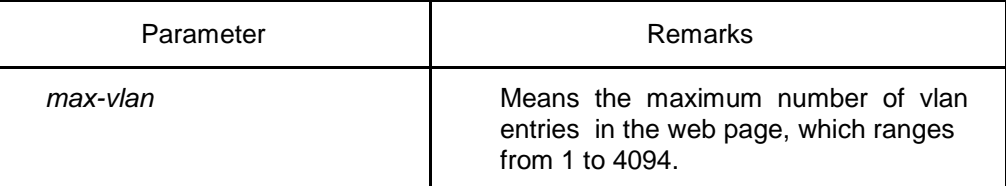

#### **Default value**

100

#### **Remarks**

This command is configured in global configuration mode.

### **Example**

The following example shows how to set the maximum number of VLAN entries displayed in a web page to 123.

Switch\_config# ip http web max-vlan 123

# 1.7 ip http web igmp-groups

#### **Syntax**

ip http web igmp-groups { *igmp-groups* }

It is used to set the maximum number of multicast entries displayed in a web page.

<span id="page-5-0"></span>no ip http web igmp-groups

It is used to resume the default maximum number of multicast entries to 15.

## **Parameter**

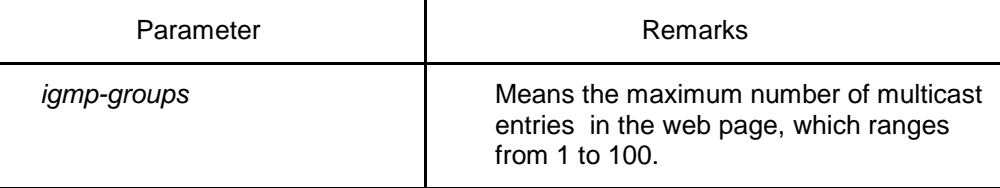

## **Default value**

15

### **Remarks**

This command is configured in global configuration mode.

## **Example**

The following example shows how to set the maximum number of multicast entries displayed in a web page to 12.

Switch\_config#ip http web igmp-groups 12

# 1.8 show ip http

### **Syntax**

show ip http

## **Remarks**

It is used to browse whether the HTTP server is enabled.

## **Example**

Switch\_config#show ip http

Http server is running